## Look Ahead Feature

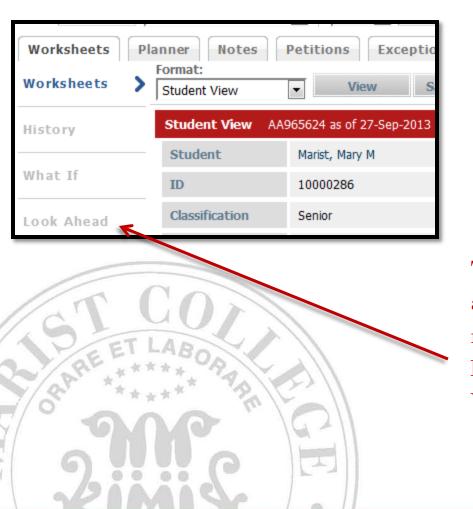

To access the application that allows you to see how a course may work on your audit, click on Look Ahead under the Worksheets tab.

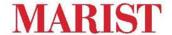

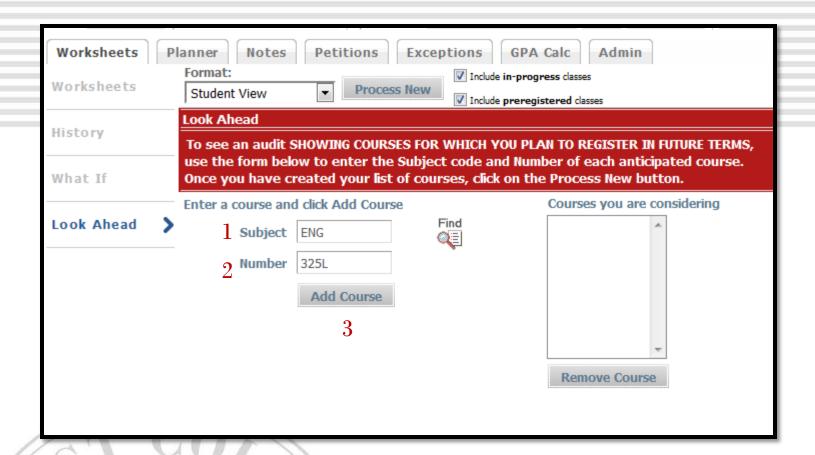

After the audit refreshes, 1) enter the course Subject (e.g. ENG, MATH), 2) Number with letter designation (L or N) and 3) Then click Add Course

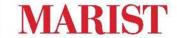

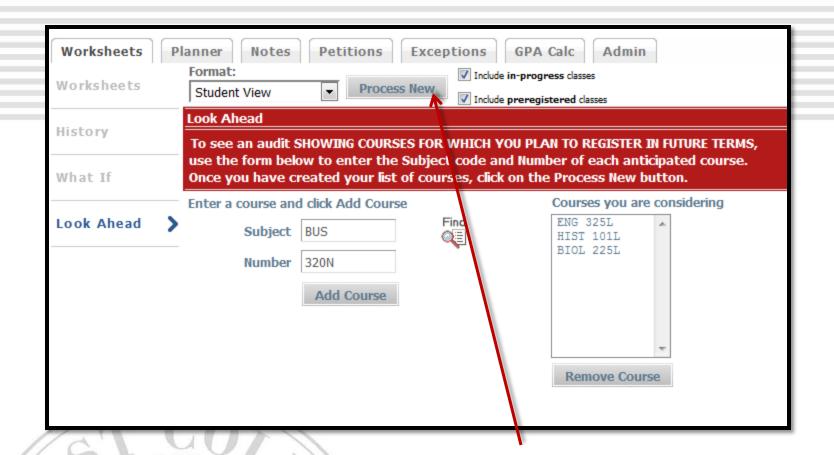

After adding your course(s) click on **Process New**. This will generate a temporary audit that will include the queried courses.

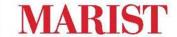

## Distribution A maximum of two foreign-language courses at the intermediate or advanced level may substitute for the second course in MATH, NATURAL SCIENCE, HISTORY, or LITERATURE. 3 hours of a foreign culture course may substitute for the second course in either HISTORY or LITERATURE. Due to NYS Education requirements Psychology Special Education majors may only substitute for their second LITERATURE requirement. PHILOSOPHY OR RELIGIOUS STUDIES REQUIREMENT: Any course in Philosophy or Religous Studies EXCEPT PHIL101L, PHIL103L, or PHIL300L Distribution Requirements (ENG 325L) (3) Planned Term SHAKESPEARE 6 credits in Literature Still Needed: Click here to see classes that satisfy this requirement. 3 credits in Fine Arts Still Needed: Click here to see classes that satisfy this requirement. 6 credits in Social Science Still Needed: Click here to see classes that satisfy this requirement. 3 credits in Philosophy & Religious Studies Still Needed: Click here to see classes that satisfy this requirement. Planned Term (HIST 101L) THEMES IN MOD HIST (3) 6 credits in History Still Needed: Click here to see classes that satisfy this requirement. 6 credits in Math Still Needed: Click here to see classes that satisfy this requirement. (BIOL 225L) Planned Term TOPICS IN NUTRITION (3) 6 credits in Natural Science Still Needed: Click here to see classes that satisfy this requirement.

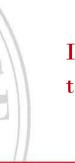

If the courses work to cover a requirement, they will appear in blue text.

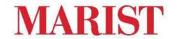

| Electives    |                                          |    | C  | Credits Applied: 93 |  |
|--------------|------------------------------------------|----|----|---------------------|--|
| BUS 320N     | FINANCIAL MGMT                           | PL | 3  | Planned Term        |  |
| ELEC 801L    | GENERAL ELECTIVE                         | Т  | 90 | Fall 2009           |  |
| Satisfied by | y: ELEC801L - DUTCHESS COMMUNITY COLLEGE |    |    |                     |  |
| In-progress  |                                          |    | (  | Credits Applied: 12 |  |
| BIOL 225L    | TOPICS IN NUTRITION                      | PL | 3  | Planned Term        |  |
| BUS 320N     | FINANCIAL MGMT                           | PL | 3  | Planned Term        |  |
| ENG 325L     | SHAKESPEARE                              | PL | 3  | Planned Term        |  |
| HIST 101L    | THEMES IN MOD HIST                       | PL | 3  | Planned Term        |  |
| Not Counted  |                                          |    | (  | Credits Applied: 0  |  |
| ENG 221N     | -Course not found in system-             | PL | 0  | Planned Term        |  |

If a course does not work to cover a requirement it will be listed under the electives, or possibly as Not Counted (either because it was entered incorrectly -L versus and N was used - or the course does not exist).

Keep in mind this is process is not 100% accurate as there are always new courses added to the system and the applicability of special topics change from term to term.

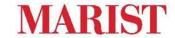